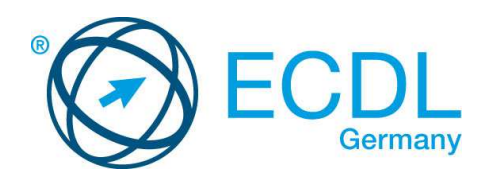

## **ECDL / ICDL Computer-Grundlagen**

DLGI Dienstleistungsgesellschaft für Informatik Am Bonner Bogen 6 53227 Bonn Tel.: 0228- 688-448-0 Fax: 0228- 688-448-99 E-Mail: info@dlgi.de, URL: www.dlgi.de

In Zweifelsfällen gilt die Version der ECDL Foundation (www.ecdl.com). Dieser Syllabus darf nur in Zusammenhang mit der ECDL Initiative verwendet werden. Im Zusammenhang mit der ECDL Initiative ist dieser Syllabus zur Verwendung und Vervielfältigung freigegeben.

Dieses Modul behandelt die wesentlichen Kenntnisse und Fertigkeiten, die bei der Nutzung von Computern und Mobilgeräten, bei der Erstellung und Verwaltung von Dateien, beim Umgang mit Netzwerke und zur Sicherstellung der Datensicherheit erforderlich sind.

## **Ziele**

Die Kandidatinnen und Kandidaten sollen:

- die Grundlagen von Informations- und Kommunikationstechnologie (IKT), Computern, Mobilgeräten, Software und Zubehör verstehen,
- einen Computer hochfahren und herunterfahren können,
- auf dem Desktop mit Symbolen und Fenstern effizient arbeiten können,
- Einstellungen des Betriebssystems anpassen und die Hilfefunktion verwenden können,
- ein einfaches Dokument erstellen und drucken können,
- die wichtigsten Grundlagen der Dateiverwaltung kennen sowie Ordner und Dateien sinnvoll organisieren können,
- Grundlagen von Datenspeicherung und Speichermedien verstehen und Dateien mit Hilfsprogrammen (Utility Software) komprimieren und extrahieren können,
- Grundlagen von Netzwerken und deren Verbindungsmöglichkeiten verstehen und eine Verbindung mit einem Netzwerk herstellen können,
- verstehen, warum der Schutz von Daten und Geräten vor Malware und die Erstellung von Backups wichtig sind,
- die Bedeutung von Green IT, Barrierefreiheit und Maßnahmen zur Gesundheitserhaltung der ComputernutzerInnen kennen.

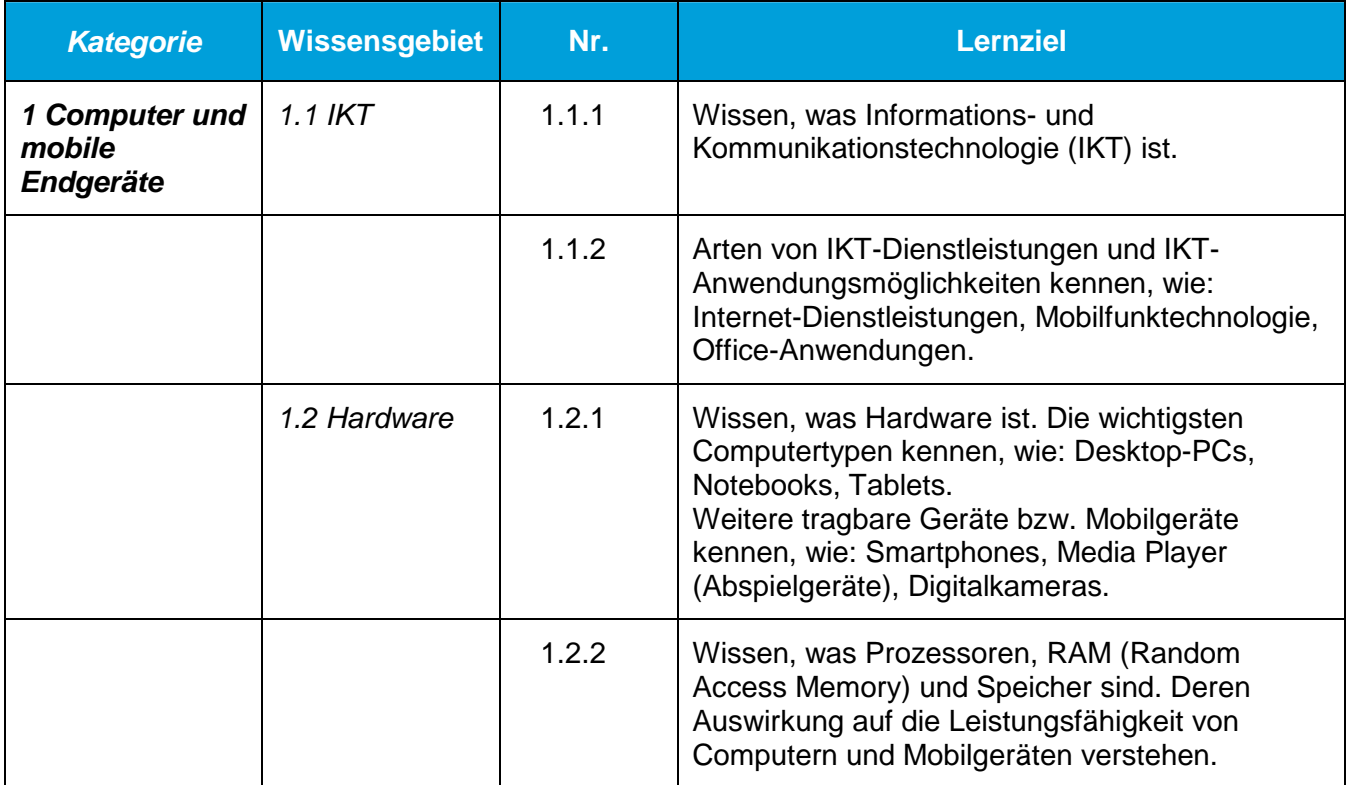

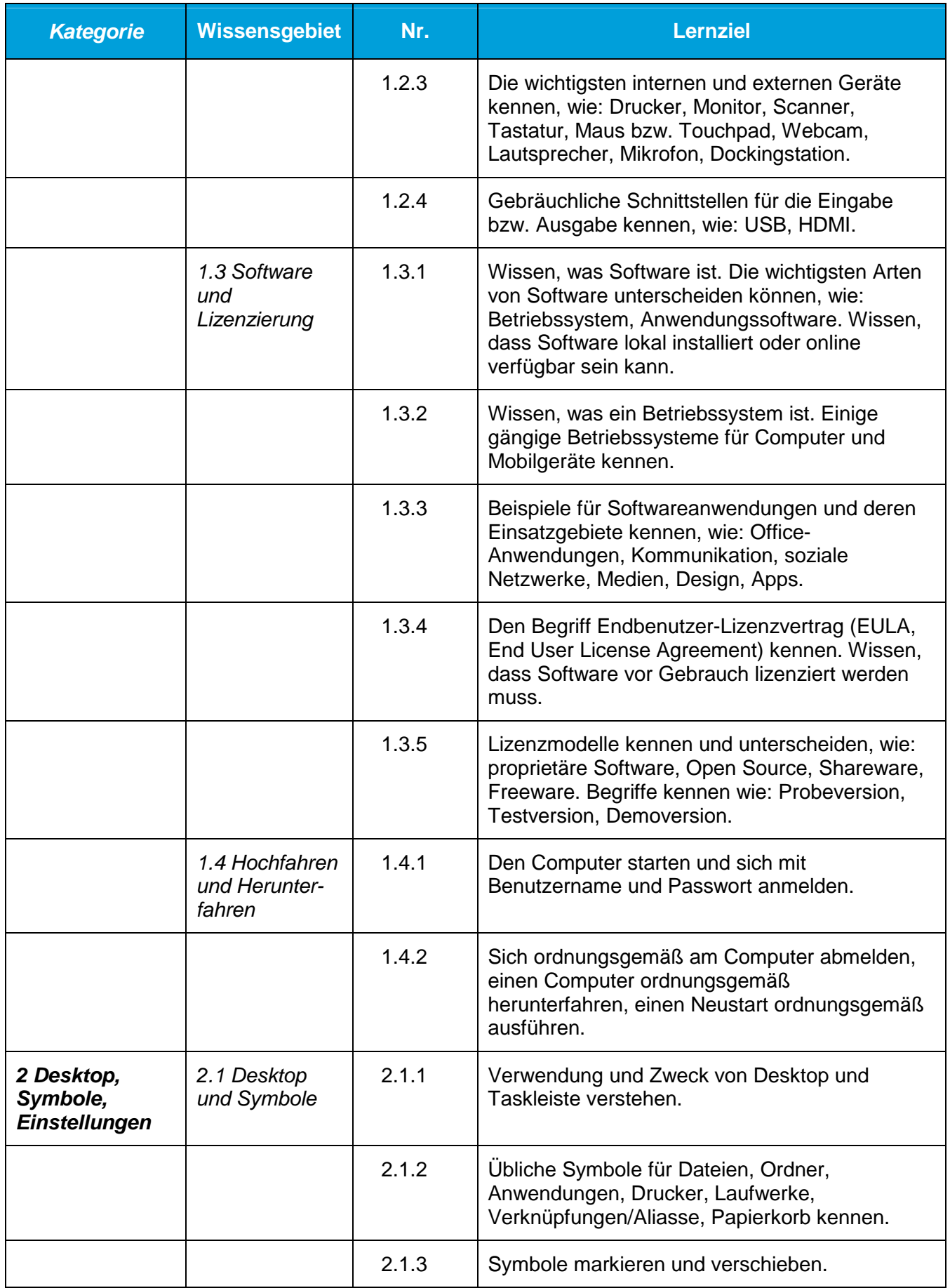

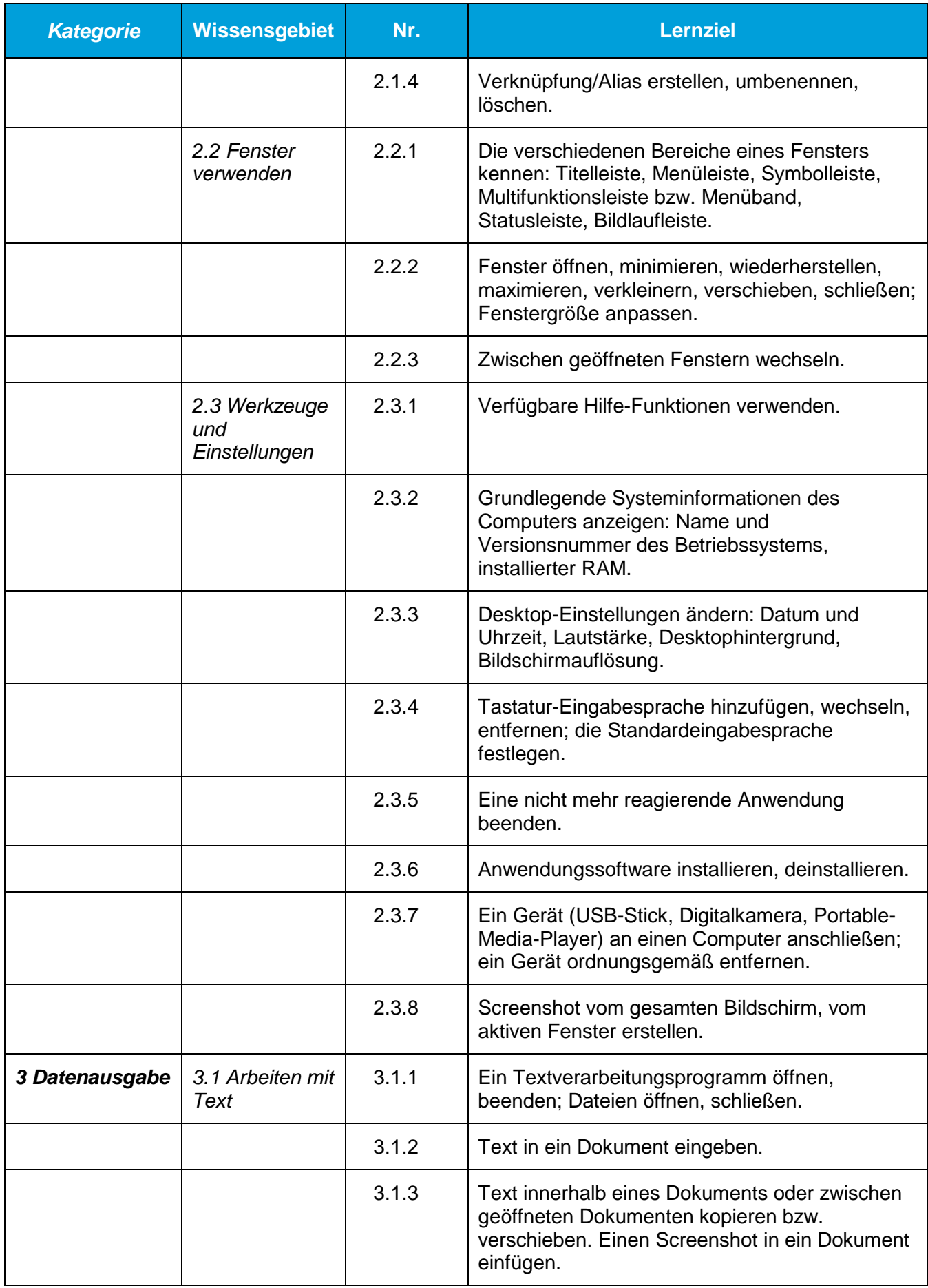

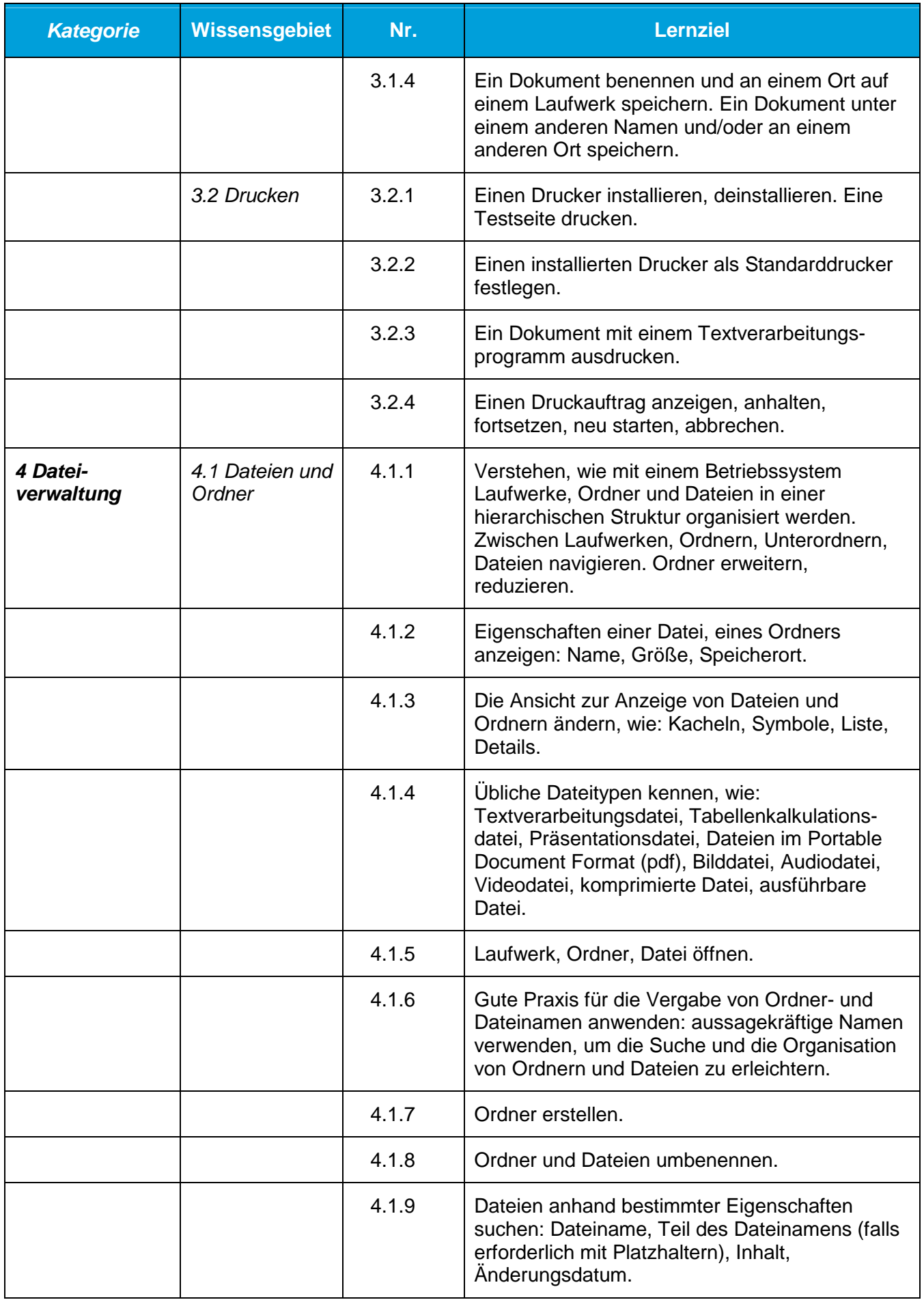

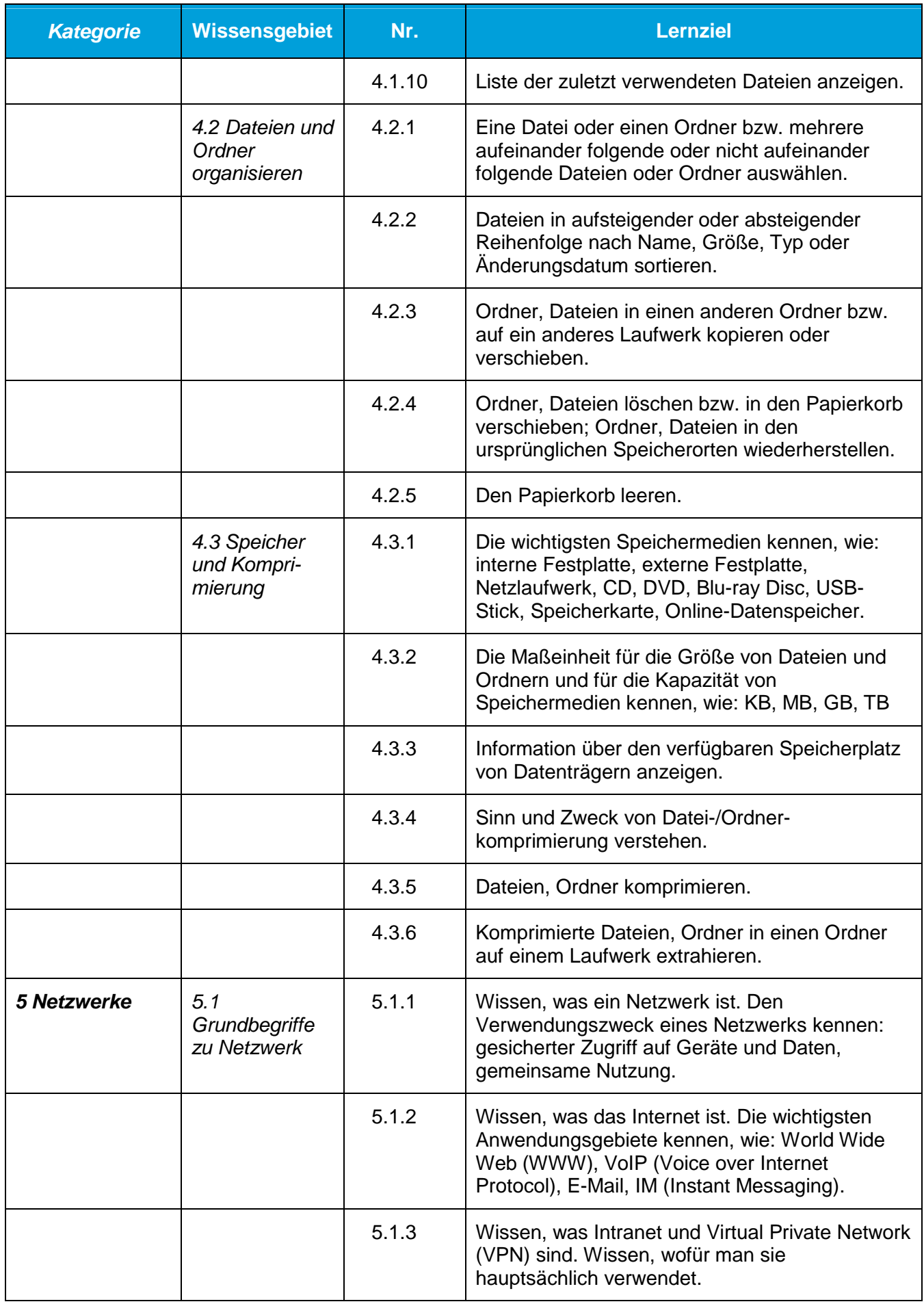

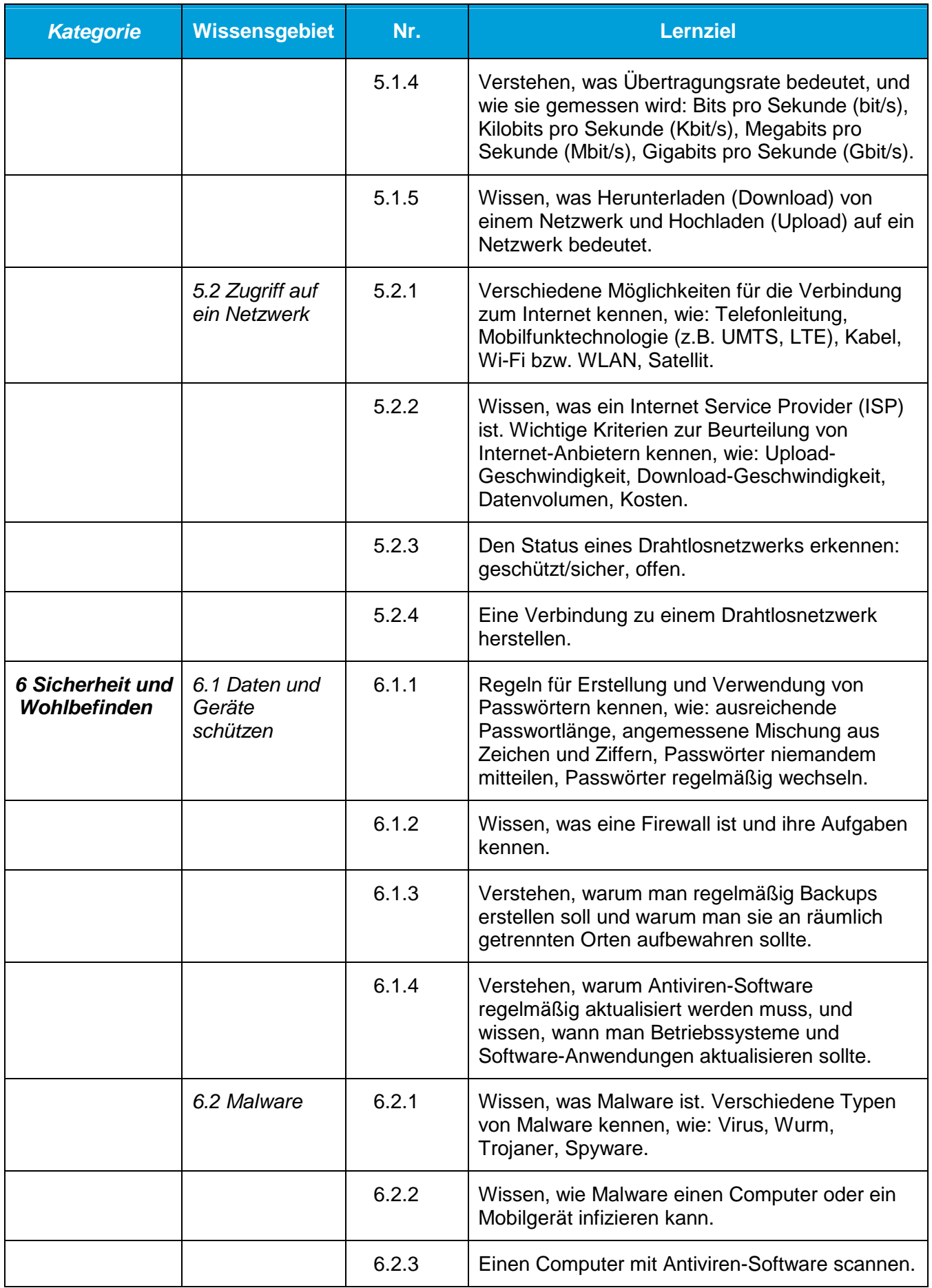

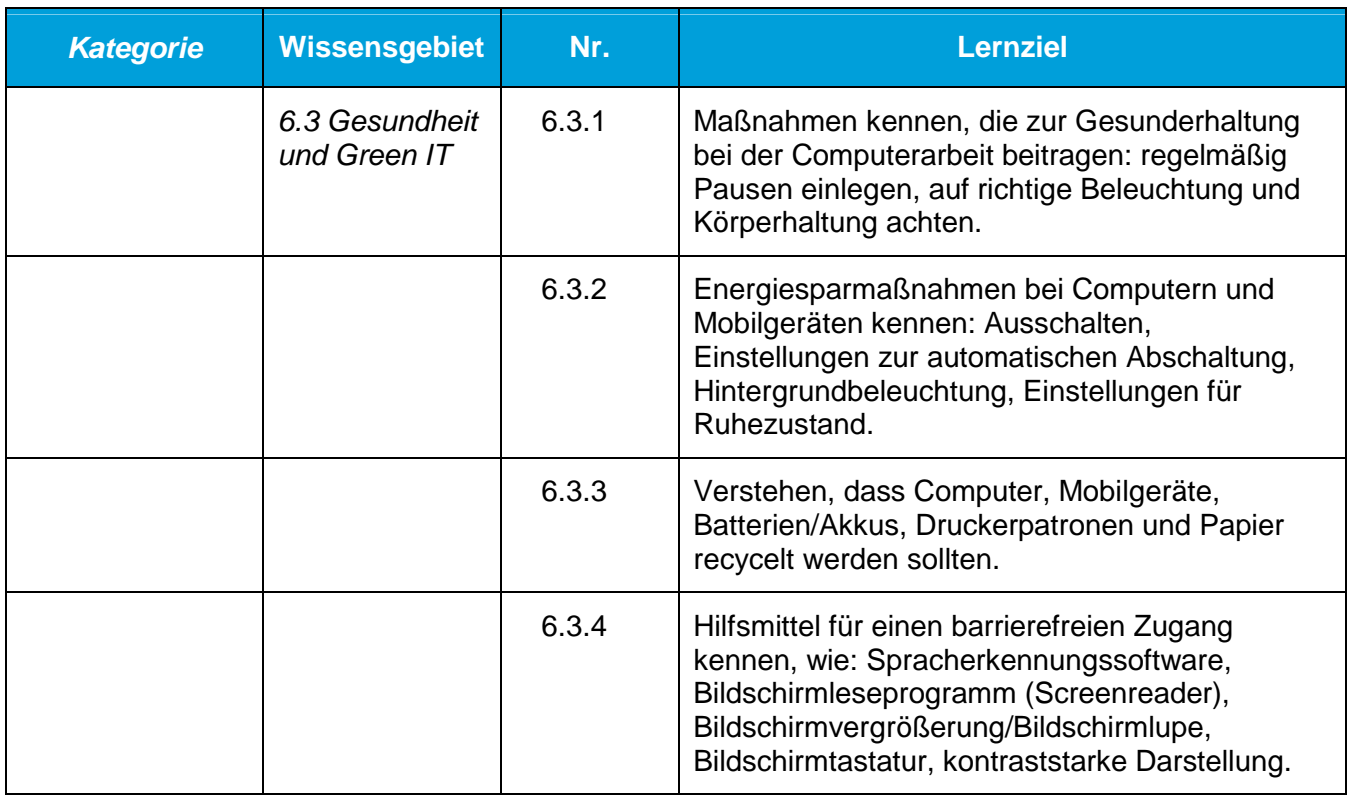